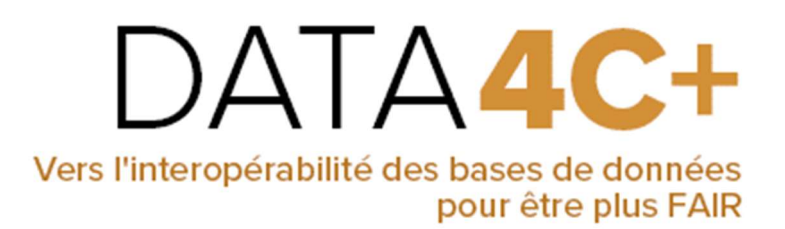

# Analyse des verrous informatiques à l'interopérabilité entre bases de données du Cirad, d'INRAE et de l'IRD sur le carbone du sol et les modes de gestion des sols et propositions de solutions

2022

Jean-Baptiste Laurent, Kenji Fujisaki, François Thévenin, Rachid Yahiaoui, Clément Lattelais, Antoine Schellenberger, Christine Le Bas, Etienne Lamy Julien Demenois

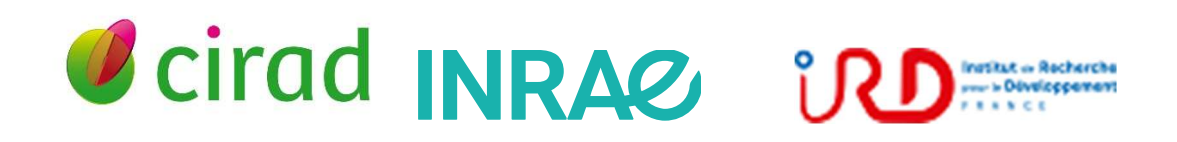

N° ANR-19-DATA-0005-01

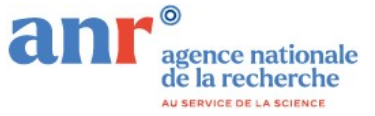

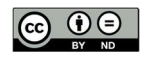

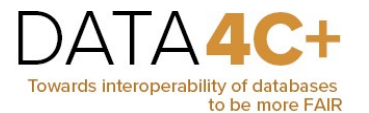

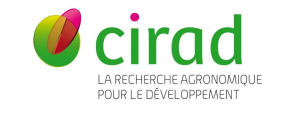

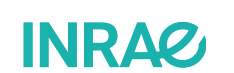

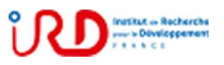

## Rapport T2.1, T2.2, T2.3 et T3.2

1. État des lieux des bases de données informatiques et des technologies actuellement en cours au sein du Cirad, d'INRAE et de l'IRD sur les bases de données sur le carbone du sol (T2.1)

Les données sur le carbone des sols du Cirad, de l'INRAE et de l'IRD sont stockées dans 4 bases de données, réparties sur 4 serveurs informatiques dans des lieux différents. Les formats des données et leur structuration (métadonnées) sont différents pour chaque organisme. Le tableau ci-dessous présente la volumétrie et la complexité de structuration des données des trois organismes.

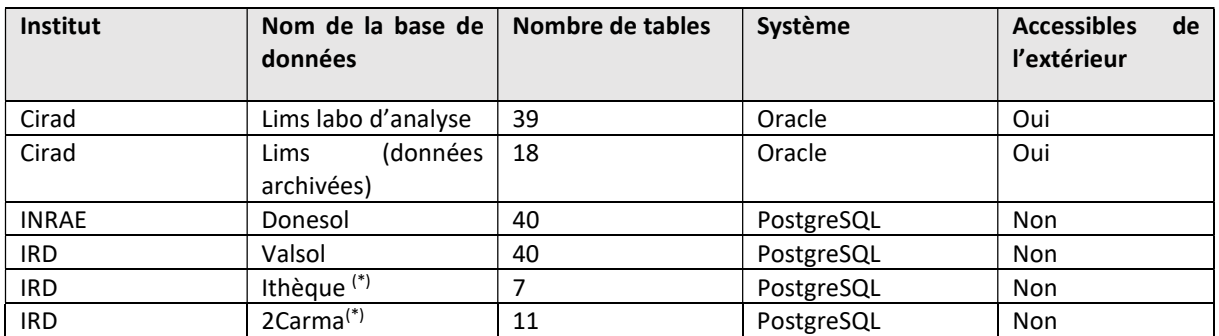

(\*)Bases de données non retenues dans le cadre du développement du prototype du projet ANR DATA4C+

En complément, un travail de description systématique de toutes les informations stockées dans ces bases de données a été effectué dans l'OS1. Ce travail était indispensable pour concevoir des solutions d'interopérabilité.

## 2. Les verrous informatiques à l'interopérabilité (T 2.2)

Plusieurs verrous informatiques à l'interopérabilité ont été identifiés. Tout d'abord, chaque institut gère ses données sur le carbone des sols via des systèmes « maison ». Par conséquent, les bases de données ne sont pas nécessairement accessibles de l'extérieur des instituts (barrières technologiques de sécurité (Firewall)). De plus, les structures de bases de données sont très différentes et structurées différemment selon leur origine.

Par ailleurs, la description de ces structures de données (métadonnées) est hétérogène. En l'état, il est très difficile de croiser les données issues des trois organismes. Pour lever ces verrous informatiques, plusieurs solutions ont été explorées dans la T2.3.

## 3. Solutions informatiques permettant l'interopérabilité entre les bases de données sur le carbone du sol (T2.3)

Deux solutions d'interopérabilité ont été élaborées et testées dans le cadre du projet ANR DATA4C+ : le datamart (entrepôt de données) et l'API Sensor Things. Ces 2 solutions devaient permettre de franchir les barrières technologiques de sécurité d'une part, et d'autre part de s'affranchir de la

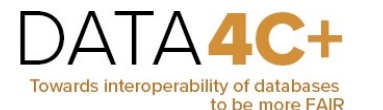

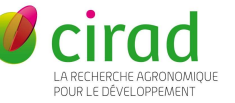

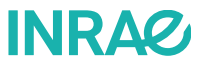

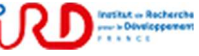

complexité des systèmes de gestion de bases de données (SGBD). L'expérience d'INRAE avec l'API Sensor Things a été déterminante dans le choix de cette solution d'interopérabilité entre les bases de données du Cirad, d'INRAE et de l'IRD. Elle peut être vue comme l'étape suivante à la mise en place d'un datamart.

Pour les 2 solutions, l'accès aux données depuis l'extérieur des instituts se fait via un système de portail Internet, avec identifiant et mot de passe. Il est donc restreint et sécurisé.

#### a. La solution d'un Datamart ou entrepôt de données

Un entrepôt de données (data warehouse en anglais) est une base de données qui regroupe les données fonctionnelles d'une organisation. Il est alimenté par les bases de données opérationnelles qui sont utilisées pour gérer et stocker les données afin de faciliter l'utilisation et la visualisation de ces données sans obérer les performances des bases de données opérationnelles. Un magasin de données (datamart en anglais) s'appuie sur l'entrepôt de données pour fournir des données répondant à une utilisation particulière. Un entrepôt de données peut ainsi contenir plusieurs datamarts pour répondre à différents types d'utilisations des données.

Le Cirad et l'IRD ont choisi d'alimenter un Datamart pour rassembler les données sources. Une fois que toutes les données des applications sont rassemblées sur une seule plateforme, elles pourront être utilisées dans des outils d'analyse pour identifier les tendances ou aider à la prise de décision. L'utilisation d'un Datamart doit viser les objectifs suivants :

- Rendre les données des institutions facilement accessibles.
	- Le contenu du datamart doit être facile à comprendre. Les données doivent être parlantes et leur signification évidente pour l'utilisateur et pas seulement pour le développeur informatique ou l'expert.
	- Le datamart entrepôt de données doit présenter l'information de l'organisation de manière cohérente et homogène.
- L'entrepôt de données doit être adaptable et résistant aux changements.
- Les données de l'entrepôt devront être conçues pour traiter les changements et l'évolution des bases de données source.
- Permettre l'historisation des informations et l'accès simple, rapide et intuitif.

La solution Datamart nécessite donc une remise à plat de la structure des bases de données et leur description précise. Cette étape de description a été réalisée dans le cadre du projet ANR DATA4C+ pour chacune des bases de données identifiées du Cirad, d'INRAE et de l'IRD. Elle est indispensable pour gérer les verrous informatiques liées aux structures des bases de données et l'éventuelle hétérogénéité des données. La solution Datamart peut constituer une étape préalable à la solution API Sensor Things.

#### L'alimentation du Datamart pour les données du Cirad.

Les données décrivant une analyse de sol sont réparties dans plusieurs tables. Certaines tables sont de grandes dimensions. Il est donc lourd de réaliser des jointures entre les tables chaque fois qu'on veut explorer des données dans la base de données. Il est par conséquent nécessaire de créer un seul tableau (ou table) à grande dimension contenant toutes les informations nécessaires à la description d'un échantillon de sol.

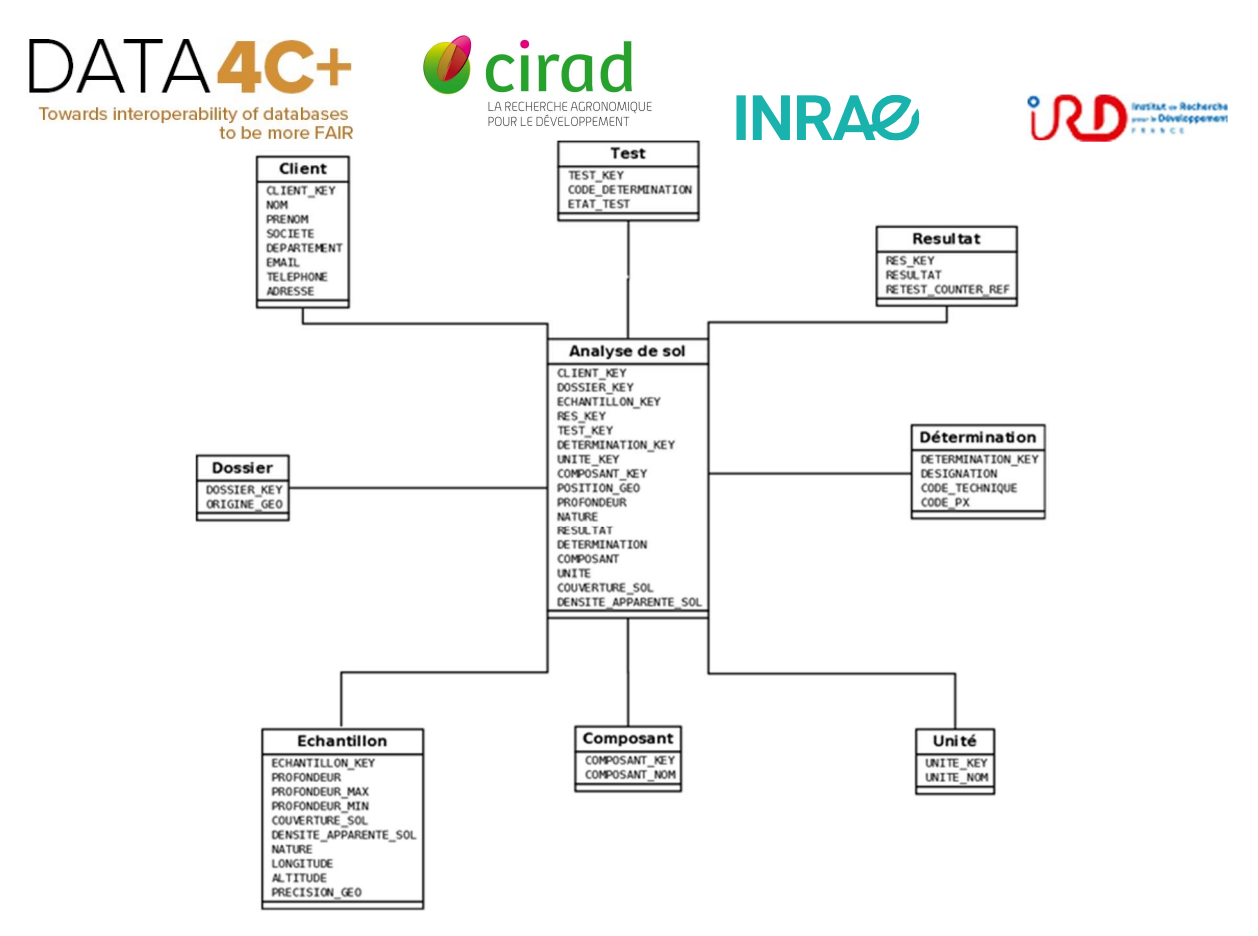

Schéma en étoile du datamart du Cirad

La description du Datamart du Cirad est présentée en annexe.

#### Alimentation du Datamart avec les données de l'IRD.

Un travail similaire d'alimentation d'un datamart avec les données issues de la base de données Valsol est en cours.

Les Datamarts des données du Cirad et de l'IRD sont ensuite connectés aux API SensorThings pour alimenter le prototype d'accès aux données (voir les § 3 et 4).

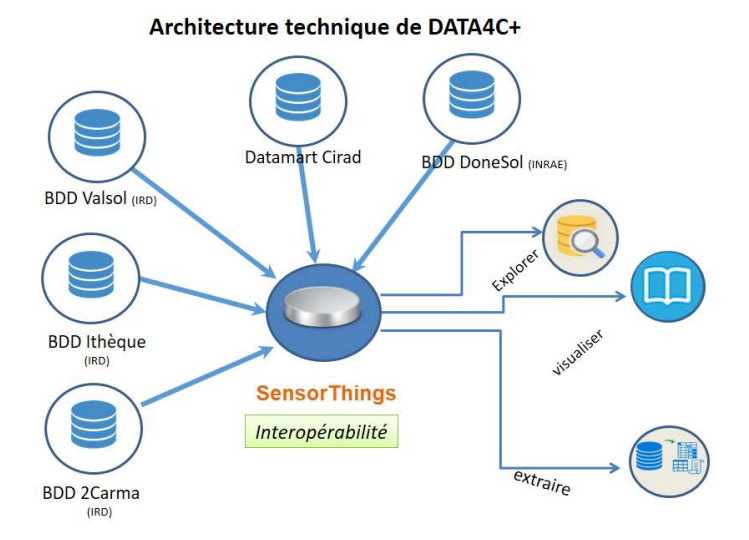

# 15/04/2021

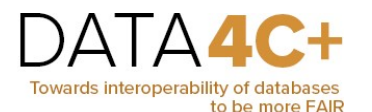

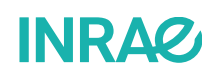

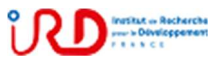

### b. La solution API Sensor Things

INRAE a opté pour l'utilisation des API Sensor Things pour assurer l'interopérabilité avec la plateforme DATA4C+. En effet, cette solution a déjà été mise en place dans le cadre d'autres projets, notamment avec le BRGM (projet FGU III financé par l'Ademe).

Le standard OGC Sensor Things API permet l'échange de données entre serveurs distants. Ce standard se compose de deux parties: « Sensing » et « Tasking ». Voir la description générale des API sur http://docs.opengeospatial.org/is/15-078r6/15-078r6.html

- Sa partie « Sensing », est destinée à la détection et à la collecte d'observations à partir d'appareils de détection. Elle utilise des concepts établis à long terme dans la description des données de mesures issues de capteurs (Capteurs, Objets monitorés, Méthode de monitoring, Flux de données et Observations), tout en tenant compte des exigences modernes pour des interfaces efficaces.
- Sa partie « Tasking » (OGC 17-079r1) se concentre sur le contrôle des appareils connectés et sort du cadre des travaux du projet ANR DATA4C+.

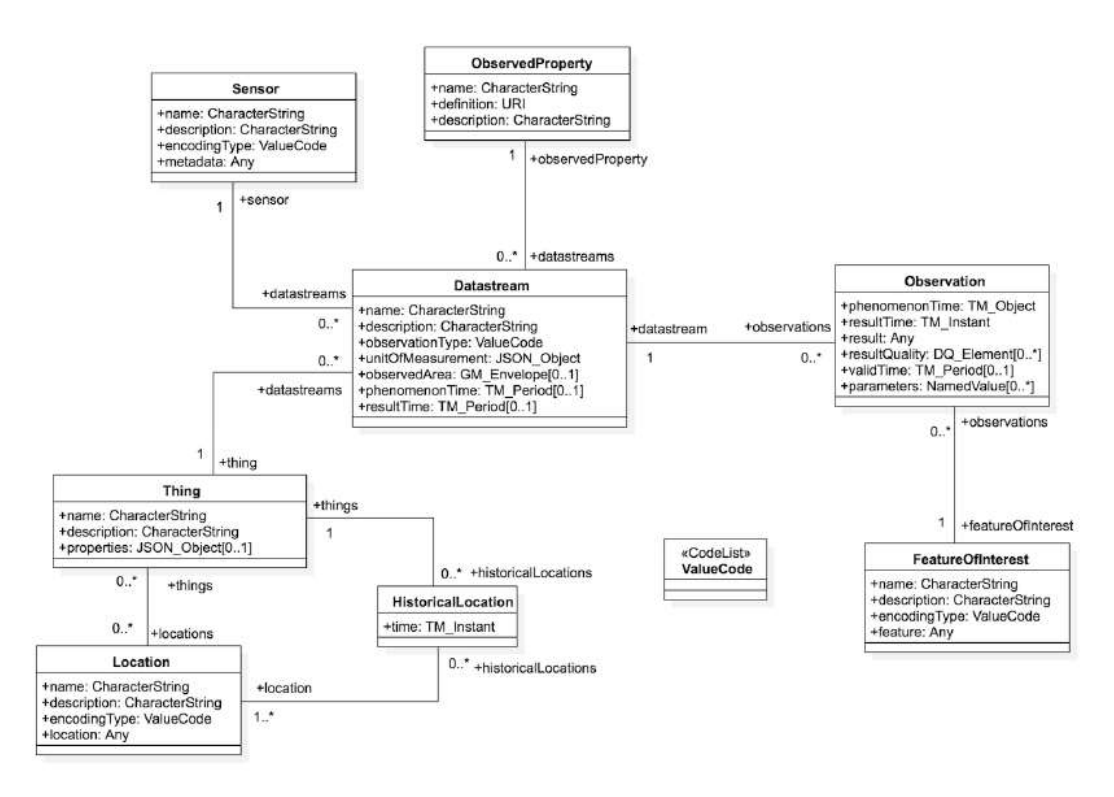

Schéma relationnel des objets de l'API Sensor Things

Différents outils ont été développés par l'Unité InfoSol d'INRAE pour permettre :

- le mapping de la base de données relationnelle DoneSol dans le modèle de données Sensor Things : outil Sensor Map. Ce travail repose sur une bonne connaissance de la structure de la base de données relationnelle DoneSol permettant avec des requêtes SQL d'alimenter les différents templates correspondants à chaque objet Sensor Things (Thing, Datastream, Sensor, etc.) incluant leur relation
- la visualisation des données selon le modèle Sensor Things. L'API Sensor Things fournit les données au format JSON. Des outils peuvent ensuite être utilisés pour, à partir du format JSON,

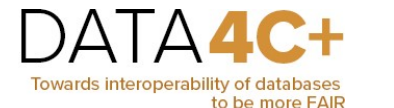

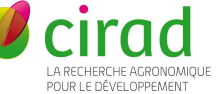

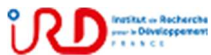

afficher les données de manière plus ergonomique et en permettre l'exploration (outils Sensor Board et Map Go). Le fichier JSON peut également être envoyé sur l'interface développée par le CIRAD pour DATA4C+.

INRAZ

### 4. Solutions de mise en œuvre pour l'interopérabilité (T3.2)

Les 2 solutions d'interopérabilité décrites précédemment ont été mises en œuvre dans une preuve de concept (T3.2.).

## a. Le portail d'accès aux données

Nous avons développé une interface pour que les utilisateurs puissent explorer des données, ajouter des informations importantes telles que les coordonnées géographiques, la profondeur, la couverture de sol, …

Ce prototype d'accès aux données DATA4C+ permet aux chercheurs d'accéder (après authentification) aux données de Guyane des trois institutions de recherche (Cirad, INRAE, IRD). L'utilisateur peut filtrer, trier et télécharger des données sous forme d'un fichier CSV pour les analyser ou alimenter des modèles.

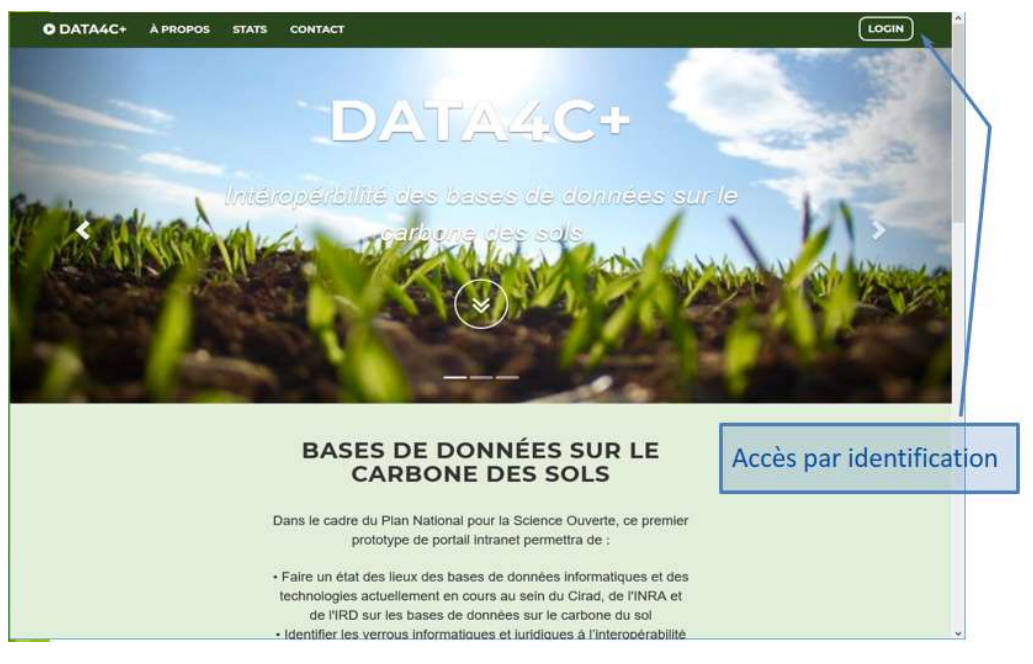

Page d'accueil du prototype DATA4C+

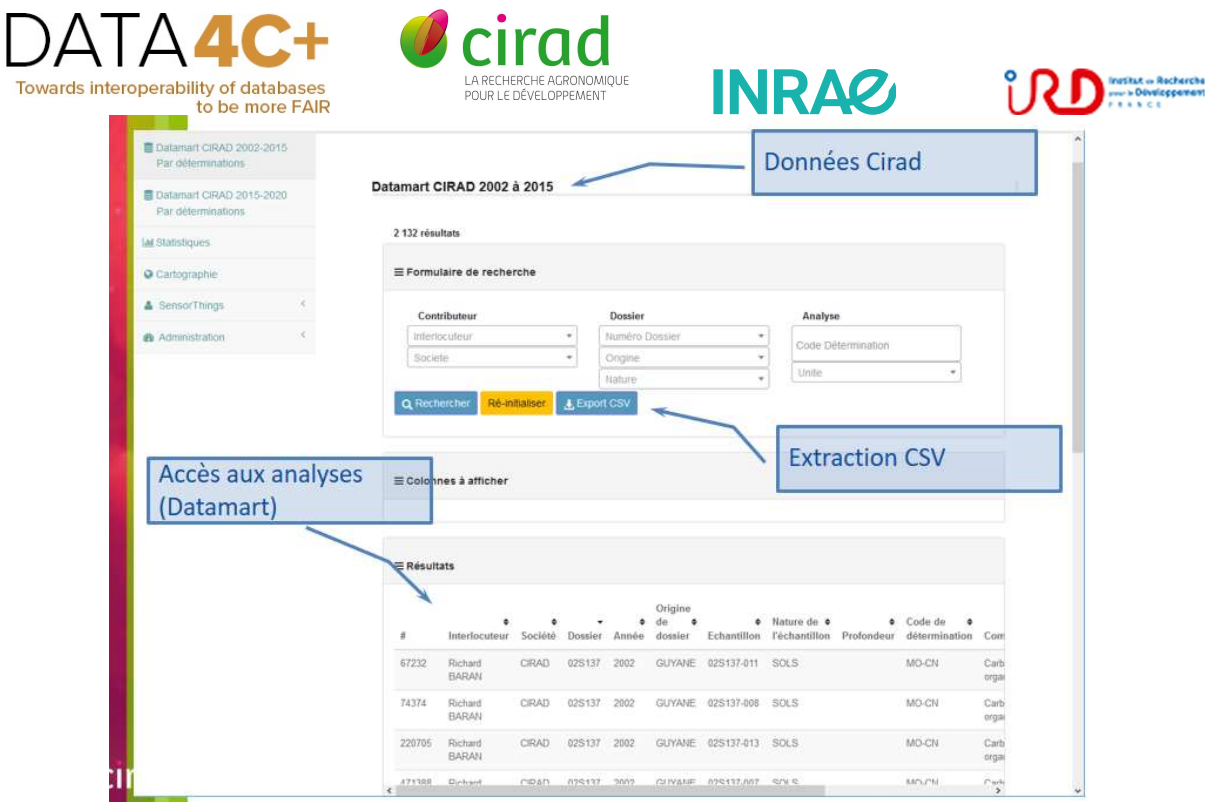

Accès aux données par institution (Guyane)

| DATA4C                                          |                        |       |                 |                    |                                              |                          |                        |          |                  | Agree Adriants alone | re        |
|-------------------------------------------------|------------------------|-------|-----------------|--------------------|----------------------------------------------|--------------------------|------------------------|----------|------------------|----------------------|-----------|
| Datamort CISAD 2002-2015<br>Par déterminations  |                        |       |                 |                    |                                              |                          |                        |          |                  |                      |           |
| 图 Datamart CIRAD 2015-2020<br>Par deleminations | <b>Sensor Things</b>   |       |                 |                    |                                              |                          |                        |          |                  |                      |           |
| <b>Lail: Filminingues</b>                       | <b>BensorThings</b>    |       |                 |                    |                                              |                          |                        |          |                  |                      |           |
| O Carlogiagter<br>A<br>iorThrigii               | Dossier                | Année | Origine         | Echentillon Nature | Géolocalisation des<br>Profondeur<br>donnees | Code<br>détermination    | Composant              | Résultat | Unité            | Latitude             | Longitude |
| HA RIBETHI                                      | 1711-0008              | 2017  | Guyane          | US1/TERMINE MINITE |                                              | <b>Thoughton</b><br>maka |                        | 2674.3   | mo/ka            |                      |           |
| <b>Image Cook Thurage</b>                       | 028137                 | 2002  | <b>GUYANE</b>   | 025137-013         | SOLS                                         | MG-CN                    | Carbone<br>organique   | 0.38     | 灿                |                      |           |
| <b>B Administration</b>                         | 02S137                 | 2002  | <b>CUYANE</b>   | 825137-011         | SOLS                                         | MO-CN                    | Carbonn<br>organique   | 10.53    | %                |                      |           |
|                                                 | 025137                 | 2002  | GUYANE          | 025137-008         | SOLS                                         | MO-CN                    | Carbone:<br>organique  | 17.01    | $\eta_{\rm n}$   |                      |           |
|                                                 | 02S137                 | 2002  | <b>OUYANE</b>   | 02S137-010         | SOLS                                         | MO-CN                    | Carbone.<br>organique  | 16.64    | 96               |                      |           |
|                                                 | 02S137                 | 2002  | <b>GUYANE</b>   | 02S137-005         | SOLS                                         | MO-CN                    | Carbone<br>organique   | 17.73    | $\eta_6$         |                      |           |
|                                                 | 025137                 | 2002  | <b>CUVANE</b>   | 025137-014         | SOLS                                         | MO-CN                    | Carbone<br>organique   | 11.25    | 56               |                      |           |
|                                                 | 035057                 | 2003  | <b>GUYANE</b>   | 03S057-055         | SOLS                                         | MO-CN                    | Carbone<br>organique   | 4.22     | $\eta_k$         |                      |           |
|                                                 | 035057                 | 2003  | <b>CIUNTING</b> | 035057-003         | SOLS                                         | MO-CN                    | Carbone<br>cirganiques | 7.16     | $\gamma_{\rm e}$ |                      |           |
|                                                 | Portail cartographique |       | <b>GUN UVE</b>  | 03S057-012         | SOLS                                         | MO-CN                    | Carbone<br>criganique  | 7.99     | $\%$             |                      |           |
|                                                 | 035057                 | 2003  | <b>GUYANE</b>   | 035057-059         | SOLS                                         | MOLCN.                   | Carbone                | 10.21    | 16               |                      |           |

Accès aux données par institution (Guyane)

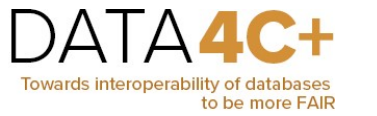

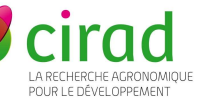

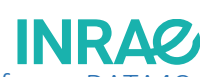

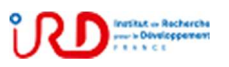

Les outils libres et open source utilisés par la plateforme DATA4C+

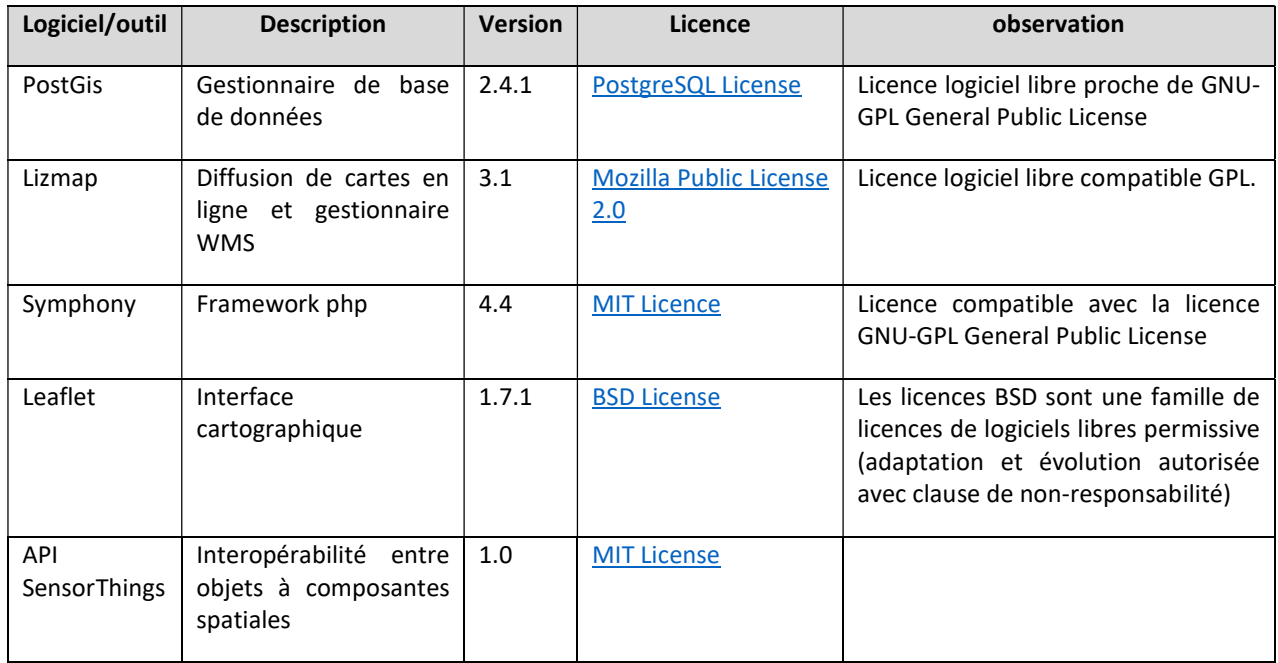

L'ensemble des programmes sources du prototype DATA4C+ sont diffusés sur la forge https://gitlabecosols.cirad.fr et accessibles sur demande sous licence CC BY-SA 2.0 FR.

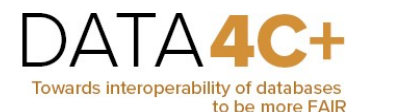

## b. Interopérabilité avec d'autres sources de données spatiales

**INRAG** 

Le couplage du portail DATA4C+ avec un serveur cartographique QGis Server permet, via les API Leaflet, d'afficher la localisation des échantillons de carbone avec des cartes thématiques de Guyane.

irad

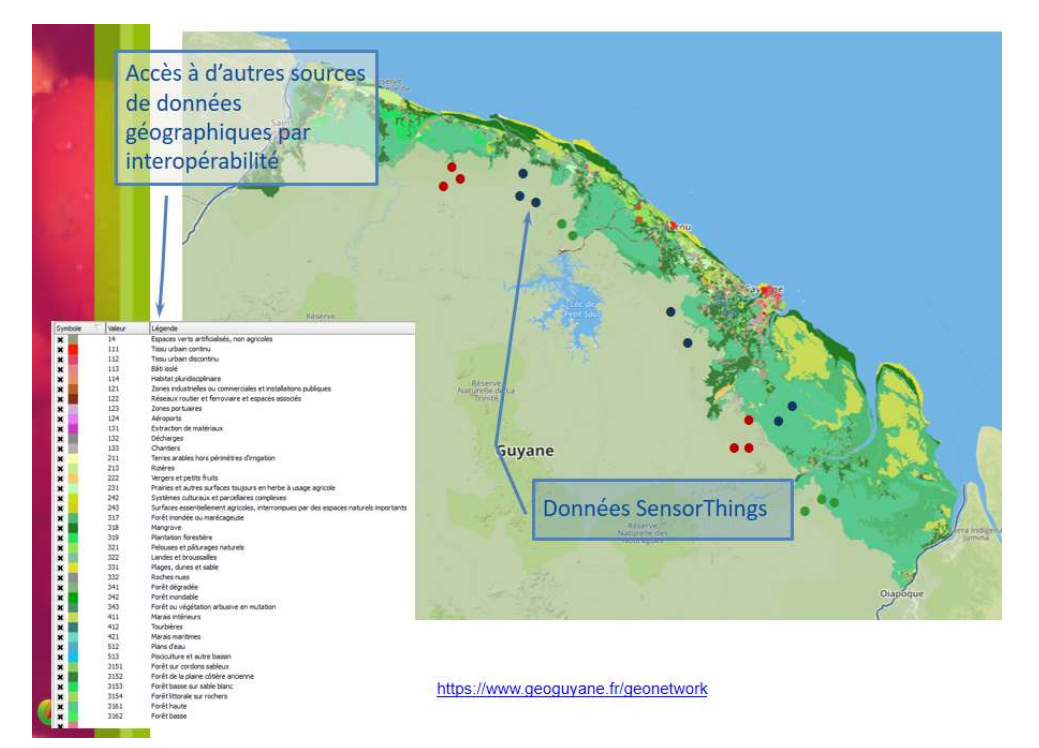

Représentation des points issus des différentes sources de données

D'autres sources de données de Guyane sont également disponibles. Elles sont stockées et diffusées au format géographique sur des serveurs cartographiques. Ainsi, le portail GéoGuyane (www.geoguyane.fr), mis en place par l'Agence d'Urbanisme et de Développement de la Guyane (AUDeG), diffuse un nombre important de données géographiques. Le portail DATA4C+ respecte les normes de l'Open Geospatial Consortium d'échange de données par interopérabilité. Il est donc possible d'afficher sur la même carte des données issues de serveurs tiers comme GéoGuyane.

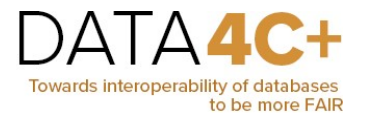

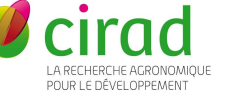

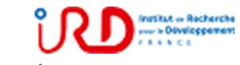

ANNEXE PRAIR POUR LE DÉVELOPMENT RESERVEMENT POUR LE DESCRIPTION DU DATAMART du Cirad

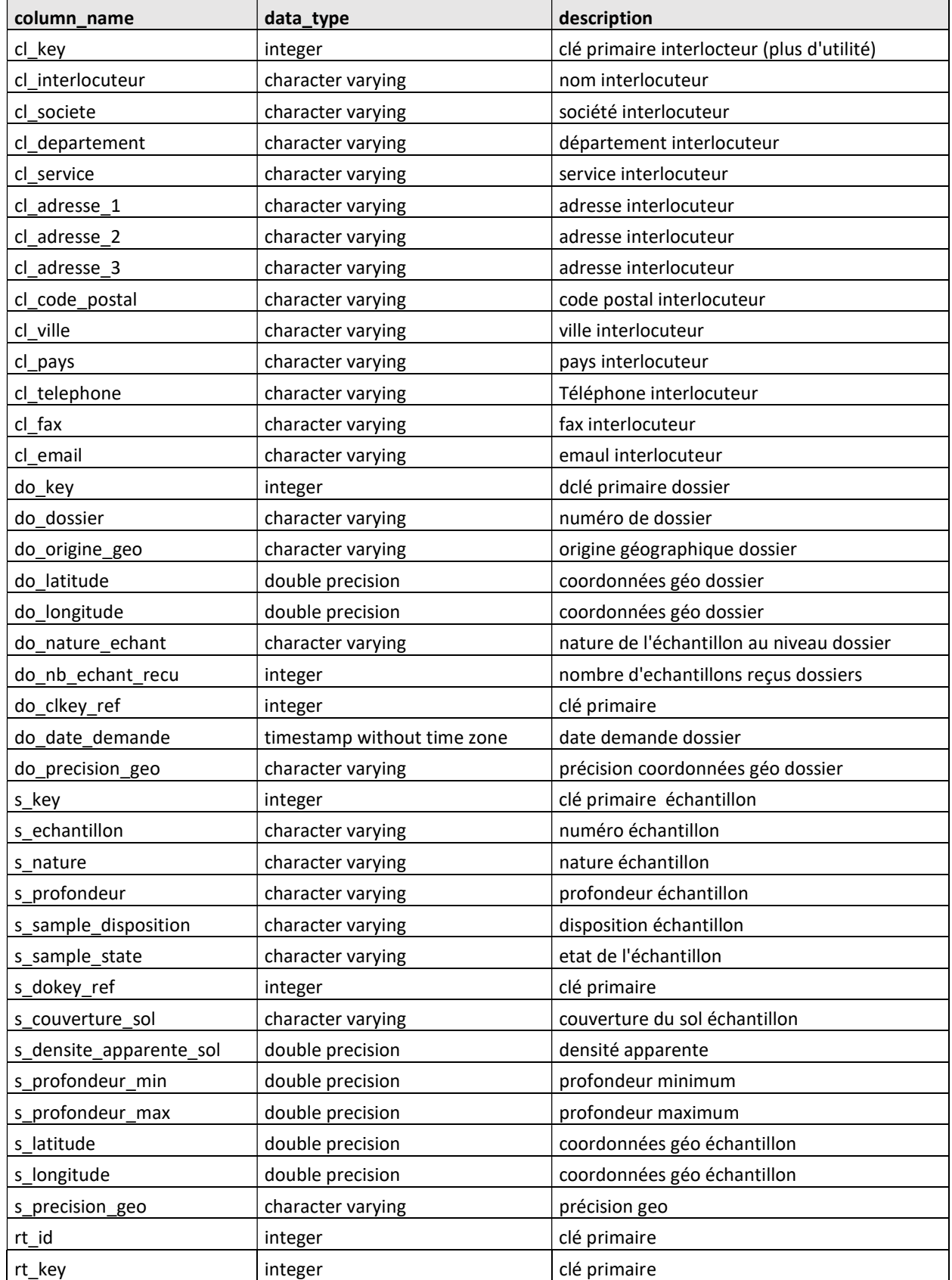

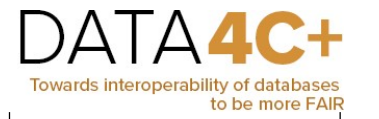

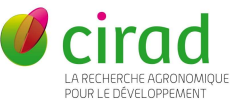

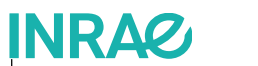

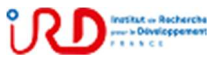

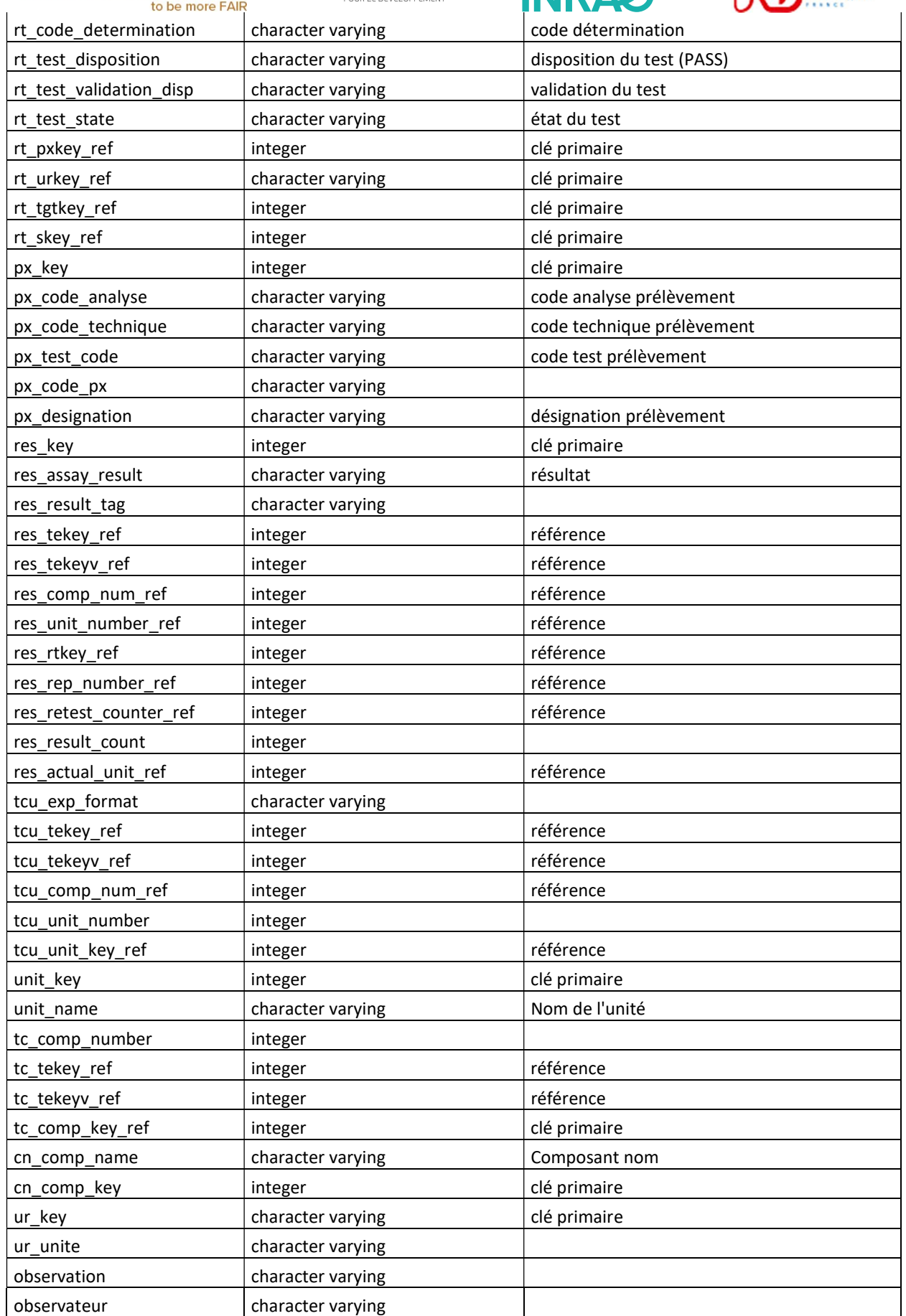

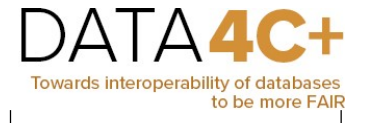

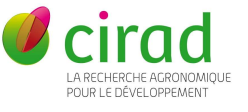

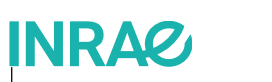

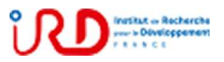

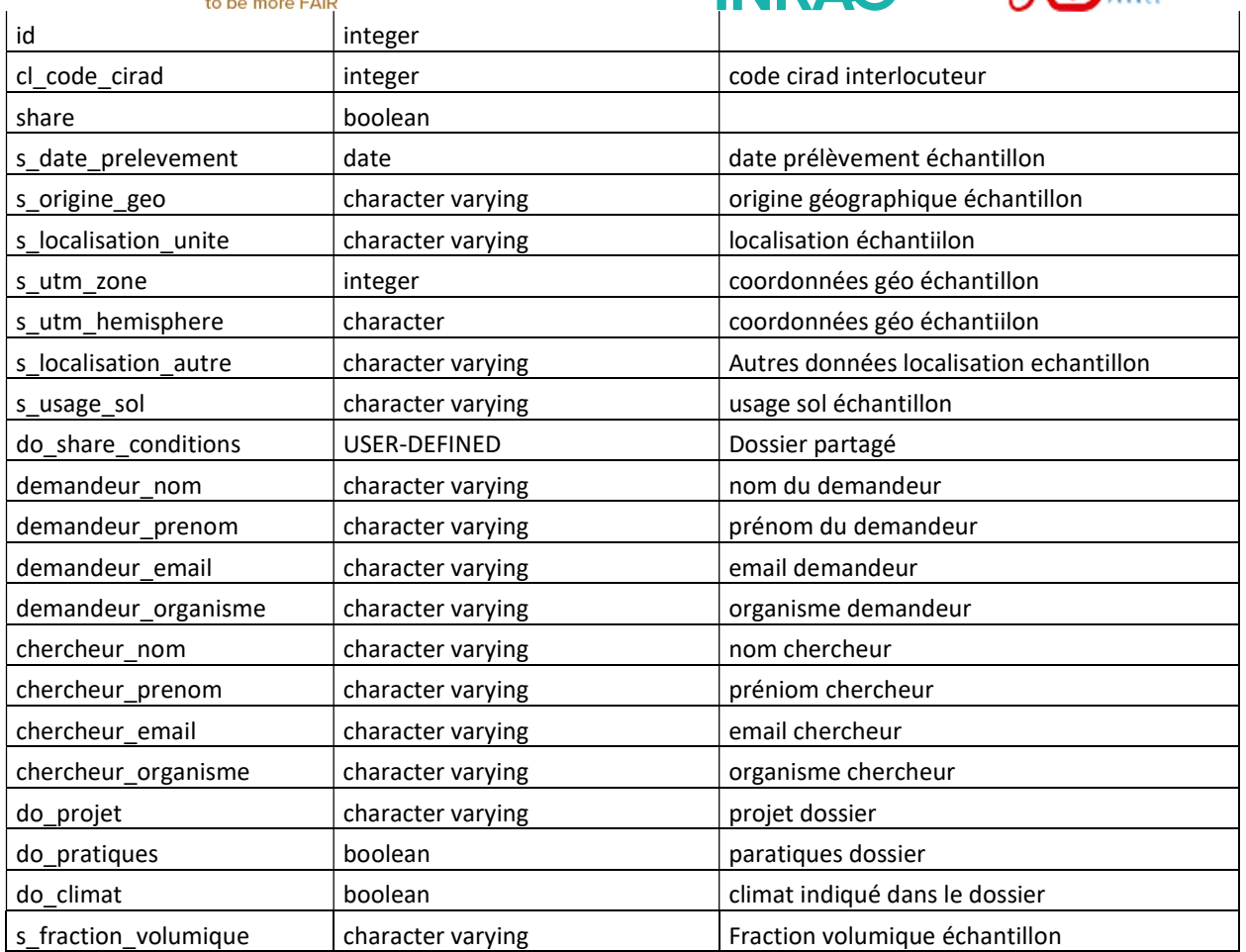